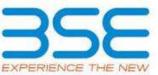

|    | XBRL Excel Utility                    |
|----|---------------------------------------|
| 1. | <u>Overview</u>                       |
| 2. | Before you begin                      |
| 3. | Index                                 |
| 4. | Import XBRL file                      |
| 5. | Steps for filing Shareholding Pattern |
| 6. | Fill up the Shareholding Pattern      |

1. Overview

The excel utility can be used for creating the XBRL/XML file for efiling of shareholding pattern.

Shareholding pattern XBRL filling consists of two processes. Firstly generation of XBRL/XML file of the Shareholding pattern, and upload of generated XBRL/XML file to BSE Listing Center.

2. Before you begin

1. The version of Microsoft Excel in your system should be Microsoft Office Excel 2007 and above.

2. The system should have a file compression software to unzip excel utility file.

3. Make sure that you have downloaded the latest Excel Utility from BSE Website to your local system.

4. Make sure that you have downloaded the Chrome Browser to view report generated from Excel utility

5. Please enable the Macros (if disabled) as per instructions given in manual, so that all the functionalities of Excel Utility works fine. Please first go through Enable Macro - Manual attached with zip file.

|   | 3. Index                                     |                     |
|---|----------------------------------------------|---------------------|
| 1 | Details of general information about company | <u>General Info</u> |
| 2 | Declaration                                  | Declaration         |

| 3 | Summary              | <u>Summary</u>       |
|---|----------------------|----------------------|
| 4 | Shareholding Pattern | Shareholding Pattern |
| 5 | Annexure B           | <u>Annexure B</u>    |

## 4. Import XBRL file

1. Now you can import and view previously generated XBRL files by clicking Import XBRL button on Genenral information sheet.

## 5. Steps for Filing Shareholding Pattern

I. Fill up the data: Navigate to each field of every section in the sheet to provide applicable data in correct format. (Formats will get reflected while filling data.)

- Use paste special command to paste data from other sheet.

II. Validating Sheets: Click on the "Validate " button to ensure that the sheet has been properly filled and also data has been furnished in proper format. If there are some errors on the sheet, excel utility will prompt you about the same.

III. Validate All Sheets: Click on the "Home" button. And then click on "Validate All Sheet" button to ensure that all sheets has been properly filled and validated successfully. If there are some errors on the sheet, excel utility will prompt you about the same and stop validation at the same time. After correction, once again follow the same procedure to validate all sheets.

Excel Utility will not allow you to generate XBRL/XML until you rectify all errors.

IV. Generate XML : Excel Utility will not allow you to generate XBRL/XML unless successful validation of all sheet is completed. Now click on 'Generate XML'' to generate XBRL/XML file.

- Save the XBRL/XML file in your desired folder in local system.

V. Generate Report : Excel Utility will allow you to generate Report. Now click on 'Generate Report'' to generate html report.

- Save the HTML Report file in your desired folder in local system.

- To view HTML Report open "Chrome Web Browser" .
- To print report in PDF Format, Click on print button and save as PDF.

VI. Upload XML file to BSE Listing Center: For uploading the XBRL/XML file generated through Utility, login to BSE Listing Center and upload generated xml file. On Upload screen provide the required information and browse to select XML file and submit the XML.

## 6. Fill up the Shareholding Pattern

1. Cells with red fonts indicate mandatory fields.

2. If mandatory field is left empty, then Utility will not allow you to proceed further for generating XML.

3. You are not allowed to enter data in the Grey Cells.

4. If fields are not applicable to your company then leave it blank. Do not insert Zero unless it is a mandatory field.

5. Data provided must be in correct format, otherwise Utility will not allow you to proceed further for generating XML.

6. Adding new rows: Sections such as Promoters details allow you to enter as much data in a tabular form. You can Click on "Add" to add more rows.

7. Deleting rows: Rows that has been added can be removed by clicking the button "Delete". A popup will ask you to provide the range of rows you want to delete.

8. Select data from "Dropdown list" wherever applicable.

9. Adding Notes: Click on "Add Notes" button to add notes

| General information about company                                                          |                                      |
|--------------------------------------------------------------------------------------------|--------------------------------------|
| Scrip code                                                                                 | 531859                               |
| NSE Symbol                                                                                 |                                      |
| MSEI Symbol                                                                                |                                      |
| ISIN                                                                                       | INE457G01029                         |
| Name of the company                                                                        | Oriental Rail Infrastructure Limited |
| Whether company is SME                                                                     | No                                   |
| Class of Security                                                                          | Equity Shares                        |
| Type of report                                                                             | Quarterly                            |
| Quarter Ended / Half year ended/Date of Report (For Prelisting / Allotment)                | 31-12-2023                           |
| Date of allotment / extinguishment (in case Capital Restructuring selected) / Listing Date |                                      |
| Shareholding pattern filed under                                                           | Regulation 31 (1) (b)                |
| Whether the listed entity is Public Sector Undertaking (PSU)?                              | No                                   |

Validate

Home

Home Validate

| Sr. No. | Particular                                                                             | Yes/No | Promoter and<br>Promoter Group | Public shareholder | Non Promoter- Non<br>Public |
|---------|----------------------------------------------------------------------------------------|--------|--------------------------------|--------------------|-----------------------------|
| 1       | Whether the Listed Entity has issued any partly paid up shares?                        | No     | No                             | No                 | No                          |
| 2       | Whether the Listed Entity has issued any Convertible Securities ?                      | No     | No                             | No                 | No                          |
| 3       | Whether the Listed Entity has issued any Warrants ?                                    | No     | No                             | No                 | No                          |
| 4       | Whether the Listed Entity has any shares against which depository receipts are issued? | No     | No                             | No                 | No                          |
| 5       | Whether the Listed Entity has any shares in locked-in?                                 | Yes    | Yes                            | No                 | No                          |
| 6       | Whether any shares held by promoters are pledge or otherwise encumbered?               | No     | No                             |                    |                             |
| 7       | Whether company has equity shares with differential voting rights?                     | No     | No                             | No                 | No                          |
| 8       | Whether the listed entity has any significant beneficial owner?                        | No     |                                |                    |                             |

| Home |
|------|
|------|

Table I - Summary Statement holding of specified securities Note : Data will be automatically populated from shareholding pattern sheet - Data Entry Restricted in this sheet No. Of Shares Underlying Sustaining full conversion of Outstanding convertible securities and No. Of Warrants Number of Voting Rightsheld in each class ofsecurities(IX) Number of Shares pledged or Sub-categorization of shares Number of Locked in shares hareholding as a % otherwise encumbered (XII) No of Voting (XIV) Rights No. of Shares (XIII) Shareholding (No. of shares) under No. Of Partly paid- No. Of shares of total no. of No. Of Shares Underlying Number of equity No. of fully paid up equity shares held (IV) atego Nos. Of 
 Total nos. shares held
 of total no. of shares (calculated as per SCRR, 1957)

 (VII) = (IV)+(V)+ (VI)
 (VIII)

 As a % of (A+B+C2)
 Total nos. shares up equity shares held (V) Category of shareholder underlying Outstanding convertible securities Underlying Outstanding shares held in shareholders (III) Total as a % of y (i) pository Receipt (11) Class As a % of total As a % of total materialized for Warrants (Xi) (a) share capital) (XI)= (VII)+(X) Class No. (a) No. (a) (VI) (A+B+C) (X) Warrants (Xi) (XIV) Shares held (b) Shares held (b) Total Sub-category (i) Sub-category (ii) Sub-category (iii) eg: X eg:y As a % of (A+B+C2) (A) Promoter & Promoter Group 31185500 31185500 57.85 3,11,85,500.00 31185500.00 57.85 57.85 447000 31185500 1.43 (B) Public (C) Non Promoter- Non Public 17012 22717500 22717500 42.15 22717500.00 22717500.00 42.15 42.15 20514500 (C1) Shares underlying DRs (C2) Shares held by Employee Trusts Total 0.83 17024 53903000 53903000 100 53903000.00 53903000.00 100.00 447000 51700000 100

| Home Va                                  | lidate                                                                                                    |                              |                                                    |                                                    |                                                         |                                                       |                                                                                          |                            |                          |                                 |                                                 |                                                                          |                                                          |                          |                                                                                                    |                  |                                       |            |                                       |                                                                    |                  |                              |                   |
|------------------------------------------|----------------------------------------------------------------------------------------------------|------------------------------|----------------------------------------------------|----------------------------------------------------|---------------------------------------------------------|-------------------------------------------------------|------------------------------------------------------------------------------------------|----------------------------|--------------------------|---------------------------------|-------------------------------------------------|--------------------------------------------------------------------------|----------------------------------------------------------|--------------------------|----------------------------------------------------------------------------------------------------|------------------|---------------------------------------|------------|---------------------------------------|--------------------------------------------------------------------|------------------|------------------------------|-------------------|
|                                          |                                                                                                    |                              |                                                    |                                                    |                                                         |                                                       |                                                                                          |                            |                          | in each class of securities(IX) | )                                               |                                                                          |                                                          |                          |                                                                                                    |                  | cked in shares                        |            | pledged or otherwise<br>mbered        | -                                                                  |                  | Sub-categorization of share  |                   |
|                                          |                                                                                                    |                              |                                                    |                                                    |                                                         |                                                       | Shareholding as a % of                                                                   | N                          | No of Voting (XIV)Rights |                                 |                                                 |                                                                          |                                                          | No. Of Shares Underlying | Shareholding , as a %<br>assuming full conversion                                                                    | (                | 31)                                   | ()         | (11)                                  |                                                                    | Shi              | areholding (No. of shares) u | nder              |
|                                          | Category & Name<br>of the<br>Shareholders<br>(I)                                                                                                    | Nos. Of shareholder<br>(iii) | No. of fully paid up<br>equity shares held<br>(IV) | No. Of Partly paid-up<br>equity shares held<br>(V) | No. Of shares underlying<br>Depository Receipts<br>(VI) | g Total nos. shares<br>held<br>(VII) = (IV)+(V)+ (VI) | total no. of shares<br>(calculated as per SCRR,<br>1957)<br>(VIII)<br>As a % of (A+B+C2) | Class<br>eg:<br>X          | Class<br>eg.y            | Total                           | Total as<br>a % of<br>Total<br>Voting<br>rights | No. Of Shares Underlying<br>Outstanding convertible<br>securities<br>(X) | No. of Shares Underlying<br>Outstanding Warrants<br>(Xi) | Outstanding convertible  | of convertible securities (<br>as a percentage of<br>diluted share capital)<br>(XI)= (VII)+(X)<br>As a % of (A+B+C2) | No.<br>(a)       | As a % of total Shares<br>held<br>(b) | No.<br>(a) | As a % of total Shares<br>held<br>(b) | Number of equity shares<br>held in dematerialized<br>form<br>(XIV) | Sub-category (i) | Sub-category (ii)            | Sub-category (iii |
|                                          | t showing shareholding pattern                                                                                                    | of the Promoter and          | Promoter Group                                     | 1                                                  | 1                                                       | 1                                                     | 1 1                                                                                      | -                          |                          | н – н                           |                                                 |                                                                          |                                                          |                          |                                                                                                    |                  | I                                     |            |                                       | 1                                                                  |                  | 1                            |                   |
| L) Indian<br>a) Individuals/Hind         | du undivided Family                                                                                                    |                              | 6 184405                                           | 20                                                 | 1                                                       | 18440500                                              | 34.21                                                                                    | 18440500.00                |                          | 18440500                        | 34.21                                           |                                                                          |                                                          |                          | 34.21                                                                                                    |                  | 0.00                                  |            |                                       | 18440500                                                           |                  |                              |                   |
|                                          | ment/ State Government(s)                                                                                                    |                              | 184405                                             | 00                                                 |                                                         | 18440500                                              | 34.21                                                                                    | 18440500.00                |                          | 18440500                        | 34.21                                           |                                                                          |                                                          |                          | 34.21                                                                                                    | U                | 0.00                                  |            |                                       | 18440500                                                           |                  |                              |                   |
| c) <u>Financial Institu</u>              |                                                                                                    |                              |                                                    |                                                    |                                                         |                                                       |                                                                                          |                            |                          |                                 |                                                 |                                                                          |                                                          |                          |                                                                                                    |                  |                                       |            |                                       |                                                                    |                  |                              |                   |
| i) Any Other (spec                       | ify)<br>Sub-Total (A)(1                                                                                                    | ,                            | 6 127450<br>12 311855                              |                                                    |                                                         | 12745000<br>31185500                                  | 23.64<br>57.85                                                                           | 12745000.00<br>31185500.00 |                          | 12745000<br>31185500            | 23.64                                           |                                                                          |                                                          |                          | 23.64                                                                                                    | 447000<br>447000 | 3.51                                  |            |                                       | 12745000<br>31185500                                               |                  |                              |                   |
| t) Foreign                               | 300-10(a) (A)(1                                                                                                    |                              | 12 311833                                          |                                                    |                                                         | 31183300                                              | 37.63                                                                                    | 51185300.00                |                          | 31183300                        | 57.65                                           |                                                                          |                                                          |                          | 37.03                                                                                                    | 447000           | 1,45                                  |            |                                       | 51185300                                                           |                  |                              |                   |
| Individuals (Non<br>Individuals)         | Resident Individuals/ Foreign                                                                                                    |                              |                                                    |                                                    |                                                         |                                                       |                                                                                          |                            |                          |                                 |                                                 |                                                                          |                                                          |                          |                                                                                                    |                  |                                       |            |                                       |                                                                    |                  |                              |                   |
| Government                               |                                                                                                    |                              |                                                    |                                                    |                                                         |                                                       |                                                                                          |                            |                          |                                 |                                                 |                                                                          |                                                          |                          |                                                                                                    |                  |                                       |            |                                       |                                                                    |                  |                              |                   |
| Institutions<br>Foreign Portfolio        | e levester                                                                                                    |                              |                                                    |                                                    |                                                         |                                                       |                                                                                          |                            |                          |                                 |                                                 |                                                                          |                                                          |                          |                                                                                                    |                  |                                       |            |                                       |                                                                    |                  |                              |                   |
| Any Other (spec                          |                                                                                                    |                              |                                                    |                                                    |                                                         |                                                       |                                                                                          |                            |                          |                                 |                                                 |                                                                          |                                                          |                          |                                                                                                    |                  |                                       |            |                                       |                                                                    |                  |                              |                   |
|                                          | Sub-Total (A)(2                                                                                                    | 9                            |                                                    |                                                    |                                                         |                                                       |                                                                                          |                            |                          |                                 |                                                 |                                                                          |                                                          |                          |                                                                                                    |                  |                                       |            |                                       |                                                                    |                  |                              |                   |
| Total Shareholdi                         | ing of Promoter and Promoter Group<br>(A)=(A)(1)+(A)(2                                                                                                    | P                            | 12 311855                                          | 00                                                 |                                                         | 31185500                                              | 57.85                                                                                    | 31185500.00                |                          | 31185500                        | 57.95                                           |                                                                          |                                                          |                          | 57.95                                                                                                    | 447000           | 142                                   |            |                                       | 21195500                                                           |                  |                              |                   |
| Details of Shares                        | s which remain unclaimed for Promo                                                                                                    |                              | 12 5116539                                         | 00                                                 |                                                         | 51165300                                              | 37.03                                                                                    | 51185500.00                |                          | 51185500                        | 57.65                                           |                                                                          |                                                          |                          | 37.63                                                                                                    | 447000           | 1.45                                  |            |                                       | 51185500                                                           |                  |                              |                   |
|                                          |                                                                                                    |                              |                                                    |                                                    |                                                         |                                                       |                                                                                          |                            |                          |                                 |                                                 |                                                                          |                                                          |                          |                                                                                                    |                  |                                       |            |                                       |                                                                    |                  |                              |                   |
| of the Public share                      | nt showing shareholding pattern<br>holder                                                                                                    | Note : Kindly show           | details of shareholders f                          | naving more than one p                             | ercentage of total no of :                              | snares. Please refer soft                             | ware manual.                                                                             |                            |                          |                                 |                                                 |                                                                          |                                                          |                          |                                                                                                    |                  |                                       |            |                                       |                                                                    |                  |                              |                   |
| ) <u>Mutual Funds</u>                    |                                                                                                    |                              |                                                    |                                                    |                                                         |                                                       |                                                                                          | -                          |                          |                                 |                                                 |                                                                          |                                                          |                          |                                                                                                    |                  |                                       |            |                                       |                                                                    |                  |                              |                   |
| Venture Capital                          |                                                                                                    |                              |                                                    | -                                                  |                                                         |                                                       |                                                                                          |                            |                          |                                 |                                                 |                                                                          | 1                                                        |                          |                                                                                                    |                  |                                       |            |                                       |                                                                    |                  |                              | 1                 |
| Alternate Invest Banks                   | Iment Funds                                                                                                    |                              |                                                    |                                                    |                                                         |                                                       |                                                                                          |                            |                          |                                 |                                                 |                                                                          |                                                          |                          |                                                                                                    |                  |                                       |            |                                       |                                                                    |                  |                              | <b>├</b> ───      |
| Banks<br>Insurance Comp                  | panies                                                                                                    |                              |                                                    |                                                    |                                                         |                                                       |                                                                                          |                            |                          |                                 |                                                 |                                                                          |                                                          |                          |                                                                                                    |                  |                                       |            |                                       |                                                                    |                  |                              |                   |
| Provident Funds                          | s/ Pension Funds                                                                                                    |                              |                                                    |                                                    |                                                         |                                                       |                                                                                          |                            |                          |                                 |                                                 |                                                                          |                                                          |                          |                                                                                                    |                  |                                       |            |                                       |                                                                    |                  |                              |                   |
| Asset reconstrue                         |                                                                                                    |                              |                                                    |                                                    |                                                         |                                                       |                                                                                          |                            |                          |                                 |                                                 |                                                                          |                                                          |                          |                                                                                                    |                  |                                       |            |                                       |                                                                    |                  |                              | <u> </u>          |
| NBFCs registered                         |                                                                                                    |                              |                                                    |                                                    |                                                         |                                                       |                                                                                          |                            |                          |                                 |                                                 |                                                                          |                                                          |                          |                                                                                                    |                  |                                       |            |                                       |                                                                    |                  |                              |                   |
| Other Financial I                        | Institutions                                                                                                    |                              |                                                    |                                                    |                                                         |                                                       |                                                                                          |                            |                          |                                 |                                                 |                                                                          |                                                          |                          |                                                                                                    |                  |                                       |            |                                       |                                                                    |                  |                              |                   |
| Any Other (spec                          |                                                                                                    |                              |                                                    |                                                    |                                                         |                                                       |                                                                                          |                            |                          |                                 |                                                 |                                                                          |                                                          |                          |                                                                                                    |                  |                                       |            |                                       |                                                                    |                  |                              |                   |
| Institutions (Foreign)                   | Sub-Total (B)(1                                                                                                    |                              | _                                                  |                                                    |                                                         |                                                       |                                                                                          |                            |                          |                                 |                                                 |                                                                          | 1                                                        |                          | I                                                                                                    |                  |                                       |            |                                       | LI                                                                 |                  | 1                            |                   |
| Foreign Direct Ir                        |                                                                                                    |                              |                                                    |                                                    |                                                         |                                                       |                                                                                          |                            |                          |                                 |                                                 |                                                                          |                                                          |                          |                                                                                                    |                  |                                       |            |                                       |                                                                    |                  |                              |                   |
| Foreign Venture<br>Sovereign Wealt       |                                                                                                    |                              |                                                    |                                                    |                                                         |                                                       |                                                                                          |                            |                          |                                 |                                                 |                                                                          |                                                          |                          |                                                                                                    |                  |                                       |            |                                       |                                                                    |                  |                              | <u> </u>          |
| Foreign Portfolio                        | o Investors Category I                                                                                                    |                              | 1 100                                              | 00                                                 |                                                         | 10000                                                 | 0.02                                                                                     | 10000                      |                          | 10000                           | 0.02                                            |                                                                          |                                                          |                          | 0.02                                                                                                    |                  |                                       |            |                                       | 10000                                                              | c                | 0                            |                   |
|                                          | o Investors Category II<br>sitories (holding DRs) (balancing                                                                                                    |                              |                                                    |                                                    |                                                         |                                                       |                                                                                          |                            |                          |                                 |                                                 |                                                                          |                                                          |                          |                                                                                                    |                  |                                       |            |                                       |                                                                    |                  |                              |                   |
| figure)                                  |                                                                                                    |                              |                                                    |                                                    |                                                         |                                                       |                                                                                          |                            |                          |                                 |                                                 |                                                                          |                                                          |                          |                                                                                                    |                  |                                       |            |                                       |                                                                    |                  |                              |                   |
| Any Other (spec                          |                                                                                                    |                              | 1 100                                              |                                                    |                                                         | 10000                                                 | 0.02                                                                                     | 10000                      |                          | 10000                           | 0.02                                            |                                                                          |                                                          |                          | 0.02                                                                                                    |                  |                                       |            |                                       | 10000                                                              |                  |                              |                   |
| Central Government                       | Sub-Total (B)(2<br>/ State Government(s)                                                                                                    |                              | 1 100                                              | 00                                                 |                                                         | 10000                                                 | 0.02                                                                                     | 10000                      |                          | 10000                           |                                                 |                                                                          |                                                          |                          | 0.02                                                                                                    |                  |                                       |            |                                       | 10000                                                              |                  | 0                            | -                 |
| Central Governm                          | ment / President of India                                                                                                    |                              |                                                    |                                                    |                                                         |                                                       |                                                                                          |                            |                          |                                 |                                                 |                                                                          |                                                          |                          |                                                                                                    |                  |                                       |            |                                       |                                                                    |                  |                              | L                 |
| State Governme                           | ent / Governor<br>/ Companies or Bodies Corporate                                                                                                    |                              |                                                    |                                                    |                                                         |                                                       |                                                                                          |                            |                          |                                 |                                                 |                                                                          |                                                          |                          |                                                                                                    |                  |                                       |            |                                       |                                                                    |                  |                              |                   |
|                                          | State Government is a promoter                                                                                                    |                              |                                                    |                                                    |                                                         |                                                       |                                                                                          |                            |                          |                                 |                                                 |                                                                          |                                                          |                          |                                                                                                    |                  |                                       |            |                                       |                                                                    |                  |                              |                   |
| Non-institutions                         | Sub-Total (B)(3                                                                                                    | 91                           |                                                    | 1                                                  | 1                                                       |                                                       |                                                                                          |                            |                          |                                 |                                                 |                                                                          |                                                          |                          |                                                                                                    |                  |                                       |            |                                       |                                                                    |                  |                              |                   |
| Associate compa                          | and a state of the state of the |                              |                                                    |                                                    |                                                         |                                                       |                                                                                          |                            |                          |                                 |                                                 |                                                                          |                                                          |                          |                                                                                                    |                  |                                       |            |                                       |                                                                    |                  |                              |                   |
| Associate compi                          | anies / Subsidiaries                                                                                                    |                              |                                                    |                                                    |                                                         |                                                       |                                                                                          |                            |                          |                                 |                                                 |                                                                          |                                                          |                          |                                                                                                    |                  |                                       |            |                                       |                                                                    |                  |                              |                   |
|                                          | eir relatives (excluding independent                                                                                                    |                              |                                                    |                                                    |                                                         |                                                       |                                                                                          |                            |                          |                                 |                                                 |                                                                          |                                                          |                          |                                                                                                    |                  |                                       |            |                                       |                                                                    |                  |                              |                   |
| directors and no                         | ominee directors)                                                                                                    |                              |                                                    |                                                    |                                                         |                                                       |                                                                                          |                            |                          |                                 |                                                 |                                                                          |                                                          |                          |                                                                                                    |                  |                                       |            |                                       |                                                                    |                  |                              |                   |
| Key Managerial                           | Personnel                                                                                                    |                              |                                                    |                                                    |                                                         |                                                       |                                                                                          |                            |                          |                                 |                                                 |                                                                          |                                                          |                          |                                                                                                    |                  |                                       |            |                                       |                                                                    |                  |                              |                   |
| relatives' of pro-                       | moters (other than 'immediate,<br>moters disclosed under 'Promoter,<br>iroup' category)                                                                                                    |                              |                                                    |                                                    |                                                         |                                                       |                                                                                          |                            |                          |                                 |                                                 |                                                                          |                                                          |                          |                                                                                                    |                  |                                       |            |                                       |                                                                    |                  |                              |                   |
| Trusts where an<br>Promoter Group        | y person belonging to 'Promoter and<br>p' category is 'trustee', 'beneficiary',                                                                                                    | <u>d</u>                     |                                                    |                                                    |                                                         |                                                       |                                                                                          |                            |                          |                                 |                                                 |                                                                          |                                                          |                          |                                                                                                    |                  |                                       |            |                                       |                                                                    |                  |                              |                   |
| or 'author of the                        | e trust'                                                                                                    |                              |                                                    |                                                    |                                                         |                                                       |                                                                                          |                            |                          |                                 |                                                 |                                                                          |                                                          |                          |                                                                                                    |                  |                                       |            |                                       |                                                                    |                  |                              |                   |
| Basidant Individ                         | ion and Protection Fund (IEPF)                                                                                                    | -                            |                                                    |                                                    |                                                         |                                                       |                                                                                          |                            |                          |                                 |                                                 |                                                                          |                                                          |                          |                                                                                                    |                  |                                       |            |                                       |                                                                    |                  |                              |                   |
| to Rs. 2 lakhs                           | luals holding nominal share capital up                                                                                                    | 165                          | 394 95618                                          | 94                                                 |                                                         | 9561894                                               | 17.74                                                                                    | 9561894                    |                          | 9561894                         | 17.74                                           |                                                                          |                                                          |                          | 17.74                                                                                                    |                  |                                       |            |                                       | 8893894                                                            |                  | 0                            |                   |
| ) Resident Individ<br>excess of Rs. 2 la | luals holding nominal share capital in<br>akhs                                                                                                    | L                            | 12 76139                                           | 42                                                 |                                                         | 7613942                                               | 14.13                                                                                    | 7613942                    |                          | 7613942                         | 14.13                                           |                                                                          |                                                          |                          | 14.13                                                                                                    |                  |                                       |            |                                       | 7613942                                                            |                  | 0                            |                   |
| Non Resident In                          | dians (NRIs)                                                                                                    |                              | 132 2513                                           | 02                                                 |                                                         | 251302                                                | 0.47                                                                                     | 251302                     |                          | 251302                          | 0.47                                            |                                                                          |                                                          |                          | 0.47                                                                                                    |                  |                                       |            |                                       | 251302                                                             | ,                |                              |                   |
| i) Foreign Nationa                       | ik.                                                                                                    |                              | 2313                                               |                                                    |                                                         | 2,51302                                               | 5,47                                                                                     | 231302                     |                          | 232332                          | 0.47                                            |                                                                          |                                                          |                          | 0.47                                                                                                    |                  |                                       |            |                                       | 251302                                                             |                  |                              |                   |
| Foreign National                         | <u></u>                                                                                                    |                              |                                                    |                                                    |                                                         |                                                       |                                                                                          |                            |                          |                                 |                                                 |                                                                          |                                                          |                          |                                                                                                    |                  |                                       |            |                                       |                                                                    |                  | 1                            | 1                 |

| (k) Foreign Companies                                                                                                    |                      |                          |                                            |                            |             |             |   |          |        |      |          |        |      |  |          |   |   |   |
|----------------------------------------------------------------------------------------------------|----------------------|--------------------------|--------------------------------------------|----------------------------|-------------|-------------|---|----------|--------|------|----------|--------|------|--|----------|---|---|---|
| (I) Bodies Corporate                                                                                                    |                      |                          |                                            |                            |             |             |   |          |        |      |          |        |      |  |          |   |   |   |
|                                                                                                    | 159                  | 4321342                  |                                            | 4321342                    | 8.02        | 4321342     |   | 4321342  | 8.02   |      | <br>8.02 |        |      |  | 2786342  | 0 | 0 |   |
| (m) Any Other (specify)                                                                                                    | 314                  | 959020                   |                                            | 959020                     | 1.78        | 959020      |   | 959020   | 1.78   | <br> | 1.78     |        |      |  | 959020   | 0 | 0 |   |
| Sub-Total (B)(4)                                                                                                    | 17011                | 22707500                 |                                            | 22707500                   | 42.13       | 22707500.00 |   | 22707500 | 42.13  |      | 42.13    |        |      |  | 20504500 | 0 | 0 |   |
| Total Public Shareholding (B)=(B)(1)+(B)(2)+(B)(3)+(B)(4)                                                                               | 17012                | 22717500                 |                                            | 22717500                   | 42.15       | 22717500    |   | 22717500 | 42.15  |      | 42.15    |        |      |  | 20514500 | 0 | 0 |   |
| Details of the shareholders acting as persons in Concert fo                                                                             | or Public            |                          |                                            |                            |             |             |   |          |        |      |          |        |      |  |          |   |   |   |
| Details of Shares which remain unclaimed for Public                                                                                     |                      | - Bublic shareholder     |                                            |                            |             |             |   |          |        |      |          |        |      |  |          |   |   | _ |
| C Table IV - Statement showing shareholding pattern of th                                                                               | the Non Promoter- No | n Public shareholder     |                                            |                            |             |             |   |          |        |      |          |        |      |  |          |   |   |   |
| Custodian/DR Holder - Name of DR Holders (If<br>Available)                                                                              |                      |                          |                                            |                            |             |             |   |          |        |      |          |        |      |  |          |   |   |   |
| Employee Benefit Trust / Employee Welfare Trust under<br>SEBI (Share Based Employee Benefits and Sweat Equity)<br>(2) Regulations. 2021 |                      |                          |                                            |                            |             |             |   |          |        |      |          |        |      |  |          |   |   |   |
| Total NonPromoter- Non Public Shareholding<br>(C)= (C)(1)+(C)(2)                                                                        |                      |                          |                                            |                            |             |             |   |          |        |      |          |        |      |  |          |   |   |   |
| Total ( A+B+C2 )                                                                                                    | 17024                | 53903000                 |                                            | 53903000                   | 100.00      | 53903000.00 |   | 53903000 | 100.00 |      | 100.00   | 447000 | 0.83 |  | 51700000 | 0 | 0 |   |
| Total (A+B+C )                                                                                                    | 17024                | 53903000                 |                                            | 53903000                   | 100.00      | 53903000.00 |   | 53903000 | 100.00 |      | 100.00   | 447000 | 0.83 |  | 51700000 | 0 | 0 |   |
|                                                                                                    | ·                    | · ·                      | Disclosu                                   | re of notes on sharehold   | ing pattern | Add Note    | 5 |          |        |      |          |        |      |  |          |   |   |   |
|                                                                                                    |                      | Disclosure of notes in o | case of promoter holiding in dematerials   | ed form is less than 100 j | percentage  | Add Note    | s |          |        |      |          |        |      |  |          |   |   |   |
|                                                                                                    |                      | ſ                        | Disclosure of notes in case of public shar | e holding is less than 25  | percentage  | Add Note    | s |          |        |      |          |        |      |  |          |   |   |   |
|                                                                                                    |                      | Dis                      | sclosure of notes on shareholding patter   | n for company remarks e    | xplanatory  | Add Note    | 8 |          |        |      |          |        |      |  |          |   |   |   |

|         | Home Validate                      |                            |                                |                                                                           |                |                                     |                                     |                                                                                            |              |                                       |                         |                          |                  |
|---------|------------------------------------|----------------------------|--------------------------------|---------------------------------------------------------------------------|----------------|-------------------------------------|-------------------------------------|--------------------------------------------------------------------------------------------|--------------|---------------------------------------|-------------------------|--------------------------|------------------|
|         |                                    |                            |                                | Charabalding as a 9/ of                                                   | Number of Voti | ing Rights held in each cla<br>(IX) | ss of securities                    | Shareholding , as a %                                                                      | Number of Lo | cked in shares                        |                         |                          |                  |
| Searial | Name<br>of the PAN                 | No. of fully paid up       | Total nos. shares              | Shareholding as a % of<br>total no. of shares<br>(calculated as per SCRR, | No of Voting   | (XIV) Rights                        |                                     | assuming full conversion<br>of convertible securities                                      | (>           | (11)                                  | Number of equity shares | Reason for not providing |                  |
| No.     | Shareholders (II)<br>(I)           | equity shares held<br>(IV) | held<br>(VII) = (IV)+(V)+ (VI) | (VIII)<br>As a % of (A+B+C2)                                              | Class<br>eg:X  | Total                               | a % of<br>Total<br>Voting<br>rights | (as a percentage of<br>diluted share capital)<br>(XI)= (VII)+(Xi)(a)<br>As a % of (A+B+C2) | No.<br>(a)   | As a % of total Shares<br>held<br>(b) | form<br>(XIV)           | PAN                      | Shareholder type |
| A1(a)   | Individuals/Hindu undivided Family |                            |                                | Ι Ι                                                                       | ł              |                                     |                                     | 1 1                                                                                        |              | ł                                     | 4                       | 4 4                      |                  |
|         | Add Delete                         |                            |                                |                                                                           |                |                                     |                                     |                                                                                            |              |                                       |                         |                          |                  |
| 1       | EBRAHIM NURUDDIN MITHIBORWALA      | 1282000                    | 1282000                        | 2.38                                                                      | 1282000.00     | 1282000.00                          | 2.38                                | 2.38                                                                                       | 0            | 0.00                                  | 1282000                 |                          | Promoter Group   |
| 2       | HUSSAINA VALI MITHIBORWALA         | 1285000                    | 1285000                        | 2.38                                                                      | 1285000.00     | 1285000.00                          | 2.38                                | 2.38                                                                                       | 0            | 0.00                                  | 1285000                 |                          | Promoter Group   |
| 3       | KULSUM S MITHIBORWALA              | 614500                     | 614500                         | 1.14                                                                      | 614500.00      | 614500.00                           | 1.14                                | 1.14                                                                                       | 0            | 0.00                                  | 614500                  |                          | Promoter Group   |
| 4       | SAKINA E MITHIBORWALA              | 2112000                    | 2112000                        | 3.92                                                                      | 2112000.00     | 2112000.00                          | 3.92                                | 3.92                                                                                       | 0            | 0.00                                  | 2112000                 |                          | Promoter Group   |
| 5       | SALEH N MITHIBORWALA               | 8554000                    | 8554000                        | 15.87                                                                     | 8554000.00     | 8554000.00                          | 15.87                               | 15.87                                                                                      | 0            | 0.00                                  | 8554000                 |                          | Promoter         |
| 6       | VALI N MITHIBORWALA                | 4593000                    | 4593000                        | 8.52                                                                      | 4593000.00     | 4593000.00                          | 8.52                                | 8.52                                                                                       | 0            | 0.00                                  | 4593000                 |                          | Promoter         |
| 7       | KARIM BADRUDDIN KARIMI             | 0                          | 0                              | 0.00                                                                      | 0.00           | 0.00                                | 0.00                                | 0.00                                                                                       | 0            | 0.00                                  | 0                       |                          | Promoter Group   |
| 8       | NEMA ASGAR KARIMI                  | 0                          | 0                              | 0.00                                                                      | 0.00           | 0.00                                | 0.00                                | 0.00                                                                                       | 0            | 0.00                                  | 0                       |                          | Promoter Group   |
|         | Click here to go back Total        | 18440500                   | 18440500                       | 34.21                                                                     | 18440500.00    | 18440500.00                         | 34.21                               | . 34.21                                                                                    | 0            | 0.00                                  | 18440500                |                          |                  |

| Home | Validate |  |
|------|----------|--|
|------|----------|--|

|             |                                  |                                            |              |                     |                            |                                |                                                                   | Number of Vot     | ng Rights held in each cla | ss of securities                    |                                                                                        |            |                                       |                         |                          |                  |
|-------------|----------------------------------|--------------------------------------------|--------------|---------------------|----------------------------|--------------------------------|-------------------------------------------------------------------|-------------------|----------------------------|-------------------------------------|----------------------------------------------------------------------------------------|------------|---------------------------------------|-------------------------|--------------------------|------------------|
|             |                                  |                                            |              |                     |                            |                                | Shareholding as a % of                                            |                   | (IX)                       |                                     | Shareholding , as a %                                                                  |            | cked in shares                        |                         |                          |                  |
|             |                                  | Name                                       |              | Ne                  |                            |                                | total no. of shares                                               | No of Vot         | ing (XIV)                  |                                     | assuming full conversion                                                               | 0          | (11)                                  | Number of equity shares |                          |                  |
|             |                                  | of the                                     | PAN          | No.<br>of the       | No. of fully paid up       | Total nos. shares              | (calculated as per SCRR,                                          | Rig               | nts                        | Total as                            | of convertible securities                                                              |            |                                       |                         | Reason for not providing |                  |
| Searial No. | Category                         | Shareholders<br>(I)                        | (II)         | Shareholders<br>(I) | equity shares held<br>(IV) | held<br>(VII) = (IV)+(V)+ (VI) | (Calculated as per SCRR,<br>1957)<br>(VIII)<br>As a % of (A+B+C2) | Class<br>eg:<br>X | Total                      | a % of<br>Total<br>Voting<br>rights | (as a percentage of<br>diluted share capital)<br>(XI)= (VII)+(X)<br>As a % of (A+B+C2) | No.<br>(a) | As a % of total Shares<br>held<br>(b) | form<br>(XIV)           | PAN                      | Shareholder type |
| A1(d)       | Any Other (specify)              | · · · · · · · · · · · · · · · · · · ·      |              |                     |                            |                                |                                                                   | ł                 |                            |                                     |                                                                                        |            | •                                     | 1                       |                          |                  |
|             | Add Delete                       |                                            |              |                     |                            |                                |                                                                   |                   |                            |                                     |                                                                                        |            |                                       |                         |                          |                  |
| 1           | Bodies Corporate                 | INDUSTRIAL LAMINATES (INDIA) PRIVATE LIMIT | ED           | 1                   | 1180000                    | 1180000                        | 2.19                                                              | 1180000.00        | 1180000.00                 | 2.19                                | 2.19                                                                                   | 0          | 0.00                                  | 1180000                 |                          | Promoter Group   |
| 2           | Bodies Corporate                 | VISION INFPRO (INDIA) PRIVATE LIMITED      |              | 1                   | 5500000                    | 5500000                        | 10.20                                                             | 5500000.00        | 5500000.00                 | 10.20                               | 10.20                                                                                  | 0          | 0.00                                  | 5500000                 |                          | Promoter Group   |
| 3           | Director or Director's Relatives | ABBAS N. MITHIBORWALA                      |              | 1                   | 1028000                    | 1028000                        | 1.91                                                              | 1028000.00        | 1028000.00                 | 1.9                                 | 1.91                                                                                   | 0          | 0.00                                  | 1028000                 |                          | Promoter Group   |
| 4           | Director or Director's Relatives | SHAHEEN A. MITHIBORWALA                    |              | 1                   | 2372000                    | 2372000                        | 4.40                                                              | 2372000.00        | 2372000.00                 | 4.40                                | 4.40                                                                                   | 0          | 0.00                                  | 2372000                 |                          | Promoter Group   |
| 5           | Director or Director's Relatives | WAZEERA S. MITHIBORWALA                    |              | 1                   | 447000                     | 447000                         | 0.83                                                              | 447000.00         | 447000.00                  | 0.83                                | 3 0.83                                                                                 | 447000     | 100.00                                | 447000                  |                          | Promoter Group   |
| 6           | Director or Director's Relatives | KARIM N. MITHIBORWALA                      |              | 1                   | 2218000                    | 2218000                        | 4.11                                                              | 2218000.00        | 2218000.00                 | 4.11                                | 4.11                                                                                   | 0          | 0.00                                  | 2218000                 |                          | Promoter Group   |
|             | Click here to go back            |                                            | <u>Total</u> | 6                   | 12745000                   | 12745000                       | 23.64                                                             | 12745000.00       | 12745000.00                | 23.64                               | 1 23.64                                                                                | 447000     | 3.51                                  | 12745000                |                          |                  |

| Home Validate |
|---------------|
|---------------|

|               |                                                                                     |                |                                                    |                                |                                                                   | Number of Vot     | ing Rights held in each cla<br>(IX) | ss of securities                    | Shareholding , as a %                                                                  |                                                                                                  |   | Sub-categorization of shares       |                   |                    |  |
|---------------|-------------------------------------------------------------------------------------|----------------|----------------------------------------------------|--------------------------------|-------------------------------------------------------------------|-------------------|-------------------------------------|-------------------------------------|----------------------------------------------------------------------------------------|--------------------------------------------------------------------------------------------------|---|------------------------------------|-------------------|--------------------|--|
| Coorio        | Name<br>of the                                                                      | DAN            | No. of fully paid up<br>equity shares held<br>(IV) | Total nos shares               | Shareholding as a % of<br>total no. of shares                     | No of Vo<br>Rig   | - · ·                               |                                     | assuming full conversion                                                               | ng full conversion<br>vertible securities<br>percentage of<br>d share capital)<br>(X)= (VII)+(X) |   | Shareholding (No. of shares) under |                   |                    |  |
| Searia<br>No. | or the<br>Shareholders<br>(I)                                                       | PAN<br>(II)    |                                                    | held<br>(VII) = (IV)+(V)+ (VI) | (calculated as per SCRR,<br>1957)<br>(VIII)<br>As a % of (A+B+C2) | Class<br>eg:<br>X | Total                               | a % of<br>Total<br>Voting<br>rights | (as a percentage of<br>diluted share capital)<br>(XI)= (VII)+(X)<br>As a % of (A+B+C2) |                                                                                                  |   | Sub-category (i)                   | Sub-category (ii) | Sub-category (iii) |  |
| B4(I)         | Bodies Corporate                                                                    |                |                                                    |                                | · ·                                                               |                   |                                     |                                     | 1                                                                                      |                                                                                                  | 1 |                                    |                   |                    |  |
|               | Add Delete Disclosure of shareholder holding more than 1% of total number of shares |                |                                                    |                                |                                                                   |                   |                                     |                                     |                                                                                        |                                                                                                  |   |                                    |                   |                    |  |
| 1             | INTELLECT STOCK BROKING LIMITED                                                     |                | 803398                                             | 803398                         | 1.49                                                              | 803398.00         | 803398.00                           | 1.49                                | 1.49                                                                                   | 803398                                                                                           |   | 0                                  | 0                 | 0                  |  |
|               | <u>Click here to go back</u>                                                        | <u>k Total</u> | 803398                                             | 803398                         | 1.49                                                              | 803398.00         | 803398.00                           | 1.49                                | 1.49                                                                                   | 803398                                                                                           |   | 0                                  | 0                 | 0                  |  |

|                | Home Validate                                                                       |                 |                                                    |                                |                                                                   |                   |                                      |                                     |                                                                                        |                                         |                                   |                                   |                   |                    |
|----------------|-------------------------------------------------------------------------------------|-----------------|----------------------------------------------------|--------------------------------|-------------------------------------------------------------------|-------------------|--------------------------------------|-------------------------------------|----------------------------------------------------------------------------------------|-----------------------------------------|-----------------------------------|-----------------------------------|-------------------|--------------------|
|                |                                                                                     |                 |                                                    |                                |                                                                   | Number of Vo      | ting Rights held in each cla<br>(IX) | ass of securities                   | Shareholding , as a %                                                                  |                                         |                                   | Sub-categorization of shares      |                   |                    |
| Capital        | Name                                                                                | DAN             | No. of fully paid up<br>equity shares held<br>(IV) | Total nos. shares              | Shareholding as a % of<br>total no. of shares                     |                   | ting (XIV)<br>ghts                   | Total as                            | assuming full conversion<br>of convertible securities                                  | Number of equity shares                 | -                                 | Shareholding (No. of shares) unde |                   | inder              |
| Searial<br>No. | of the<br>Shareholders<br>(I)                                                       | PAN<br>(II)     |                                                    | held<br>(VII) = (IV)+(V)+ (VI) | (calculated as per SCRR,<br>1957)<br>(VIII)<br>As a % of (A+B+C2) | Class<br>eg:<br>X | Total                                | a % of<br>Total<br>Voting<br>rights | (as a percentage of<br>diluted share capital)<br>(XI)= (VII)+(X)<br>As a % of (A+B+C2) | held in dematerialized<br>form<br>(XIV) | Reason for not providing -<br>PAN | Sub-category (i)                  | Sub-category (ii) | Sub-category (iii) |
| B4(g)          | Individuals - i.Individual shareholde                                               | rs holding nomi | nal share capital up to R                          | s. 2 lakhs.                    |                                                                   |                   | •                                    | •                                   |                                                                                        | •                                       | • •                               |                                   | •                 | •                  |
|                | Add Delete Disclosure of shareholder holding more than 1% of total number of shares |                 |                                                    |                                |                                                                   |                   |                                      |                                     |                                                                                        |                                         |                                   |                                   |                   |                    |
|                | Click here to go back                                                               | <u>Tota</u>     |                                                    |                                |                                                                   |                   |                                      |                                     |                                                                                        |                                         |                                   |                                   |                   |                    |

|            | Home Validate                                                                                     |                   |                            |                                |                                                                                                    |                           |                                                                                 |                                     |                                                                                        |                                         |                                 |                                    |                   |                    |  |
|------------|---------------------------------------------------------------------------------------------------|-------------------|----------------------------|--------------------------------|----------------------------------------------------------------------------------------------------|---------------------------|---------------------------------------------------------------------------------|-------------------------------------|----------------------------------------------------------------------------------------|-----------------------------------------|---------------------------------|------------------------------------|-------------------|--------------------|--|
|            |                                                                                                   |                   |                            |                                |                                                                                                    | Number of Vot             | nber of Voting Rights held in each class of securities (IX) Shareholding as a % |                                     |                                                                                        |                                         |                                 | Sub-categorization of shares       |                   |                    |  |
|            | Name                                                                                              | 2411              | No. of fully paid up       | Total nos. shares              | Shareholding as a % of<br>total no. of shares<br>(calculated as per SCRR, -<br>1957)<br>(VIII)<br>As a % of (A+B+C2) | otal no. of shares Rights |                                                                                 | Total as                            | Shareholding , as a %<br>assuming full conversion<br>of convertible securities         | Number of equity shares                 | -                               | Shareholding (No. of shares) under |                   |                    |  |
| Searial No | of the<br>Shareholders<br>(I)                                                                     | PAN<br>(II)       | equity shares held<br>(IV) | held<br>(VII) = (IV)+(V)+ (VI) |                                                                                                    | Class<br>eg:<br>X         | Total                                                                           | a % of<br>Total<br>Voting<br>rights | (as a percentage of<br>diluted share capital)<br>(XI)= (VII)+(X)<br>As a % of (A+B+C2) | held in dematerialized<br>form<br>(XIV) | Reason for not providing<br>PAN | Sub-category (i)                   | Sub-category (ii) | Sub-category (iii) |  |
| B4(h)      | Individuals - ii. Individual shareholders holding nominal share capital in excess of Rs. 2 lakhs. |                   |                            |                                |                                                                                                    |                           |                                                                                 |                                     |                                                                                        |                                         |                                 |                                    |                   |                    |  |
|            | Add Delete                                                                                        | Disclosure of sha | reholder holding more that | an 1% of total number of       | shares                                                                                                    |                           |                                                                                 |                                     |                                                                                        |                                         |                                 |                                    |                   |                    |  |
| 1          | NAFISA KARIM MITHIBORWALA                                                                         |                   | 887000                     | 887000                         | 1.65                                                                                                    | 887000.00                 | 887000.00                                                                       | 1.65                                | 1.65                                                                                   | 887000                                  |                                 | 0                                  | 0                 | 0                  |  |
| 2          | VINOD RADHEYSHYAM AGARWAL                                                                         |                   | 900000                     | 900000                         | 1.67                                                                                                    | 900000.00                 | 900000.00                                                                       | 1.67                                | 1.67                                                                                   | 900000                                  |                                 | 0                                  | 0                 | 0                  |  |
| 3          | VIPLOVE V AGARWAAL                                                                                |                   | 1083975                    | 1083975                        | 2.01                                                                                                    | 1083975.00                | 1083975.00                                                                      | 2.01                                | 2.01                                                                                   | 1083975                                 |                                 | 0                                  | 0                 | 0                  |  |
| 4          | MARIAM S MITHIBORWALA                                                                             |                   | 1124500                    | 1124500                        | 2.09                                                                                                    | 1124500.00                | 1124500.00                                                                      | 2.09                                | 2.09                                                                                   | 1124500                                 |                                 | 0                                  | 0                 | 0                  |  |
| 5          | SURIA VINOD AGARWAL                                                                               |                   | 1463435                    | 1463435                        | 2.71                                                                                                    | 1463435.00                | 1463435.00                                                                      | 2.71                                | 2.71                                                                                   | 1463435                                 |                                 | 0                                  | 0                 | 0                  |  |
|            | <u>Click here to go back</u>                                                                      | Total             | 5458910                    | 5458910                        | 10.13                                                                                                    | 5458910.00                | 5458910.00                                                                      | 10.13                               | 10.13                                                                                  | 5458910                                 |                                 | 0                                  | 0                 | 0                  |  |

|                | Home Validate                                                                                                    |                                   |                                       |              |                               |                                            |                           |                                           |                                                                  |           |                                                                              |                                           |               |                                    |                  |                   |                    |
|----------------|----------------------------------------------------------------------------------------------------|-----------------------------------|---------------------------------------|--------------|-------------------------------|--------------------------------------------|---------------------------|-------------------------------------------|------------------------------------------------------------------|-----------|------------------------------------------------------------------------------|-------------------------------------------|---------------|------------------------------------|------------------|-------------------|--------------------|
|                | al Category                                                                                                    | Category / More than 1 percentage | N                                     |              |                               |                                            |                           | Shareholding as a % of                    | Number of Voting Rights held in each class of securities<br>(IX) |           | Shareholding , as a %<br>assuming full conversion                            |                                           |               | Sub-categorization of shares       |                  |                   |                    |
| Searial<br>No. |                                                                                                    |                                   | Name<br>of the<br>Shareholders<br>(1) | PAN<br>(II)  | No.<br>of the<br>Shareholders | No. of fully paid up<br>equity shares held | Total nos. shares<br>held | (calculated as per SCRR No of Voting (NV) |                                                                  | Total as  | assuming full conversion<br>of convertible securities<br>(as a percentage of | Reason for not providing<br>PAN           | Sha           | Shareholding (No. of shares) under |                  |                   |                    |
| NO.            |                                                                                                    |                                   |                                       | (11)         | (I)                           | (IV)                                       | (VII) = (IV)+(V)+ (VI)    | (VIII)<br>As a % of (A+B+C2)              | Class<br>eg:                                                     | Total     | Total<br>Voting                                                              | diluted share capital)<br>(XI)= (VII)+(X) | form<br>(XIV) | PAN                                | Sub-category (i) | Sub-category (ii) | Sub-category (iii) |
| B4(m)          | B4(m)         Any Other (specify)         X         rights         As a % of (A+9+C2)         C         C< |                                   |                                       |              |                               |                                            |                           |                                           |                                                                  |           |                                                                              |                                           |               |                                    |                  |                   |                    |
|                | Add Delete                                                                                                    |                                   |                                       |              |                               |                                            |                           |                                           |                                                                  |           |                                                                              |                                           |               |                                    |                  |                   |                    |
| 1              | HUF                                                                                                    | Category                          |                                       |              | 314                           | 959020                                     | 959020                    | 1.78                                      | 959020                                                           | 959020    | 1.78                                                                         | 1.78                                      | 959020        |                                    | c                | <u>ه</u> د        | , .                |
|                |                                                                                                    |                                   | Click here to go back                 | <u>Total</u> | 314                           | 959020                                     | 959020                    | 1.78                                      | 959020.00                                                        | 959020.00 | 1.78                                                                         | 1.78                                      | 959020        |                                    | c c              | 0 0               |                    |

| Table VI - Statement showing foreign ownership limits |                                       |                     |                     |  |  |  |  |  |  |
|-------------------------------------------------------|---------------------------------------|---------------------|---------------------|--|--|--|--|--|--|
|                                                       | Particular                            | Approved limits (%) | Limits utilized (%) |  |  |  |  |  |  |
|                                                       | As on shareholding date               | 100.00              | 0.02                |  |  |  |  |  |  |
|                                                       | As on the end of previous 1st quarter | 100.00              | 0.00                |  |  |  |  |  |  |
|                                                       | As on the end of previous 2nd quarter | 100.00              | 0.00                |  |  |  |  |  |  |
|                                                       | As on the end of previous 3rd quarter | 100.00              | 0.00                |  |  |  |  |  |  |
|                                                       | As on the end of previous 4th quarter | 100.00              | 0.00                |  |  |  |  |  |  |
|                                                       | Notes :-                              |                     | -                   |  |  |  |  |  |  |

Notes :-

Home Validate

1) "Approved Limits (%)" means the limit approved by Board of Directors / shareholders of the Listed entity. In case the listed entity has no Board approved limit, provide details of sectoral / statutory cap prescribed by Government / Regulatory Authorities

2) Details of Foreign ownership includes foreign ownership / investments as specified in Rule 2(s) of the Foreign Exchange Management (Nondebt Instruments) Rules, 2019, made under the Foreign Exchange Management Act, 1999.